## 16.06 Principles of Automatic Control Lecture 17

## Frequency Response Design

Suppose we want to design a closed-loop system with a specific desired response. How might we use the FR to accomplish this?

$$
H(s) = \frac{\omega_n^2}{s^2 + 2\zeta\omega_n s + \omega_n^2}
$$
  
= 
$$
\frac{1}{(\frac{s}{\omega_n})^2 + (\frac{2\zeta s}{\omega_n})^2 + 1}
$$
 (Bode form)

The Bode (magnitude) plot is as shown in figure below.

Note: See FPE Figure 6.3

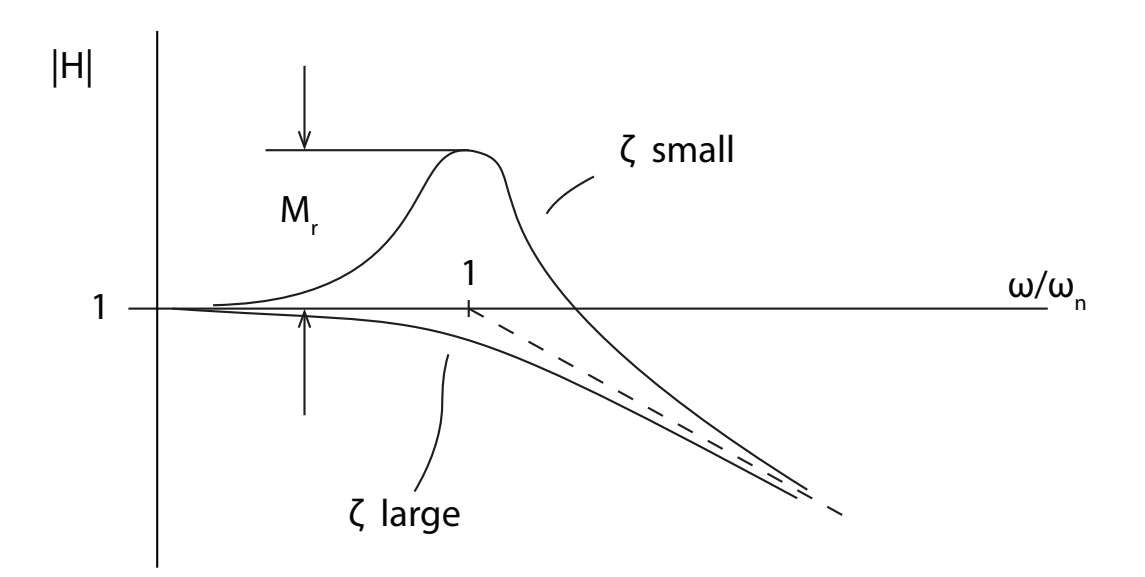

We'll say more on Bode plot construction later. For now, a few importnat points:

- The magnitude of the resonant peak is  $M_r$
- The resonant frequency,  $\omega_r$ , is close to  $\omega_n$  for lightly-damped systems with greater damping.
- The bandwidth (not shown) is the freq
- uency at which  $\frac{|H(\omega)|}{|H(0)|} = 0.707$

For a given unity-feedback control system

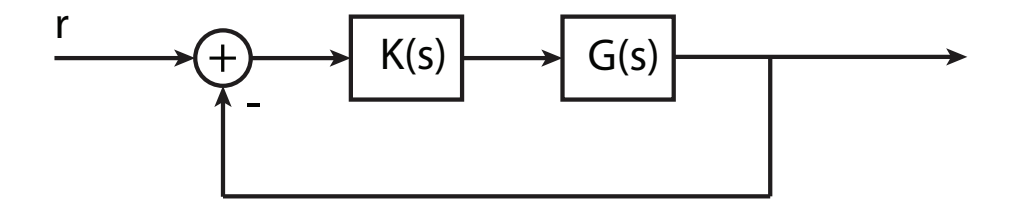

what will closed-loop transfer function

$$
T(s) = \frac{K(s)G(s)}{1 + K(s)G(s)}
$$

look like?

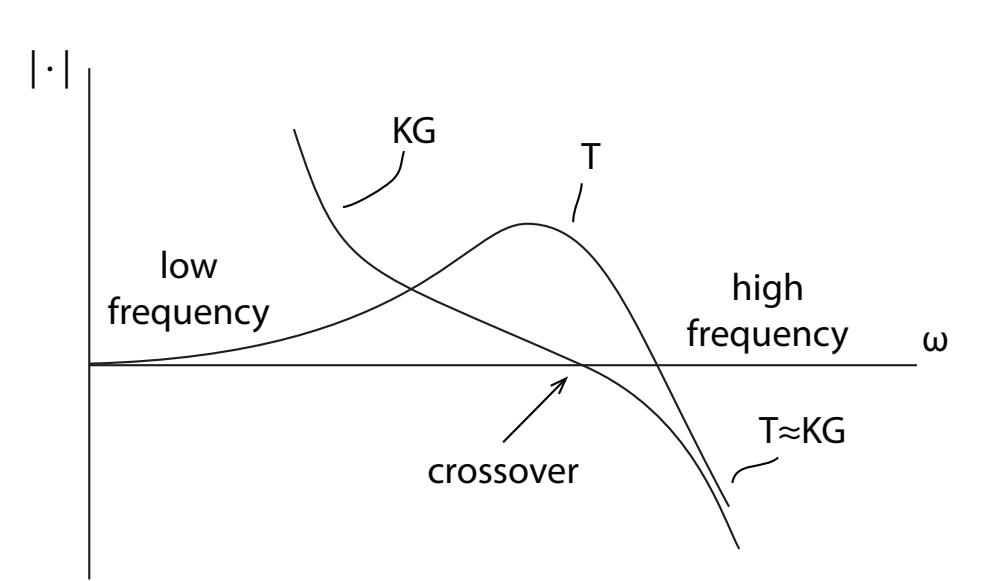

We can consider three regimes

1. Low frequency:  $|KG| \gg 1$ In this frequency range,  $T(j\omega) \approx 1$ .

- 2. High-frequency:  $|KG| \ll 1$ . In this frequency range,  $T(j\omega) \approx K(j\omega)G(j\omega)$
- 3. Crossover: |KG|=1 In this frequency range,  $|T| = \left|\frac{KG}{1+KG}\right| = \frac{1}{1+K}$  $_{1+KG}$  |1+KG|

Note that at crossover,  $|T|$  depends on the phase of  $KG$ . If KG=1 (phase=0°),  $|T| = 1/2$ . If KG=-1 (phase= $-180^{\circ}$ ),  $|T| = \infty!$ 

Bottom line is that the phase at crossover has a strong effect on  $M_r$  for the closed-loop system. For now, it's enough to note that at crossover, we will have/want

$$
-180^{\circ} < \angle KG < 0^{\circ}
$$

In practice, we want the phase to be well away from  $-180^{\circ}$ , but it will usually be less than  $-90^{\circ}$ . A phase of  $-120^{\circ}$  often works well, but that depends on the actual specifications.

## Bode Plot Construction

The first step is to the transfer function of interest in Bode form

$$
KG(s) = K_0 s^{\alpha} \frac{(1 + s/s_1)(1 + s/s_2) \dots}{(1 + s/s_a)(1 + s/s_b) \dots}
$$

We can also have second order terms, which we will add later. Since we are plotting (for the magnitudinal plot),  $log|KG|$ , we have

$$
\log |KG(j\omega)| = \log |K_0| + \alpha \log |\omega|
$$
  
+ 
$$
\log |1 + j\omega/s_1| + \dots
$$
  
- 
$$
\log |1 + j\omega/s_a| - \dots
$$

So on a log scale, plots of the individual terms *add*, since the log of a product is the sum of logs.

The  $K_0s^{\alpha}$  term is plotted as a straight line, since

$$
\underbrace{\log |K_0(j\omega)^\alpha}_{\text{y-axis}} = \underbrace{\log K_0}_{\text{const}} + \underbrace{\alpha}_{\text{slope}} \underbrace{\log \omega}_{\text{x-axis}}
$$

For example, plot magnitude of  $10/s^2$ :

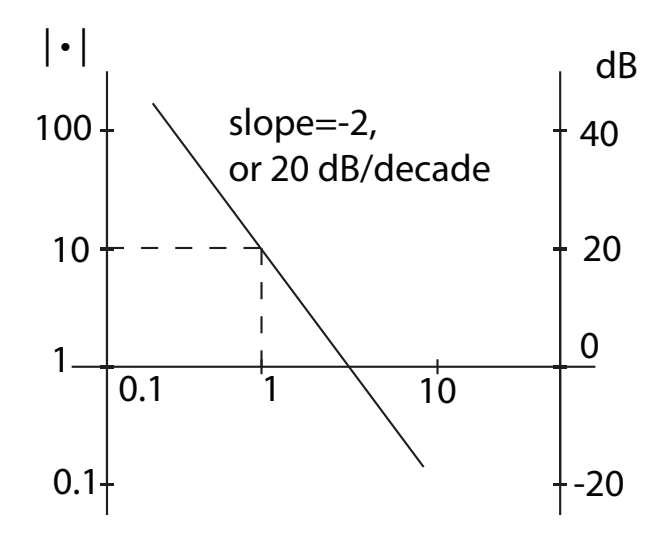

To plot  $1 + s/a$  term, note that

$$
|1 + j\omega/a| = (1 + \omega^2/a^2)^{1/2}
$$

$$
= \begin{cases} 1 & \omega \ll a \\ \omega/a & \omega \gg a \\ \sqrt{2} & \omega = a \end{cases}
$$

16.06 Principles of Automatic Control Fall 2012

For information about citing these materials or our Terms of Use, visit: <http://ocw.mit.edu/terms>.